## For Law School Lab Printing for both Windows & MAC

[http://srv-pc-ls-print.adm.suffolk.edu:9163/setup](http://srv-pc-ls-print.adm.suffolk.edu:9163/client-setup/known-host/windows.html)

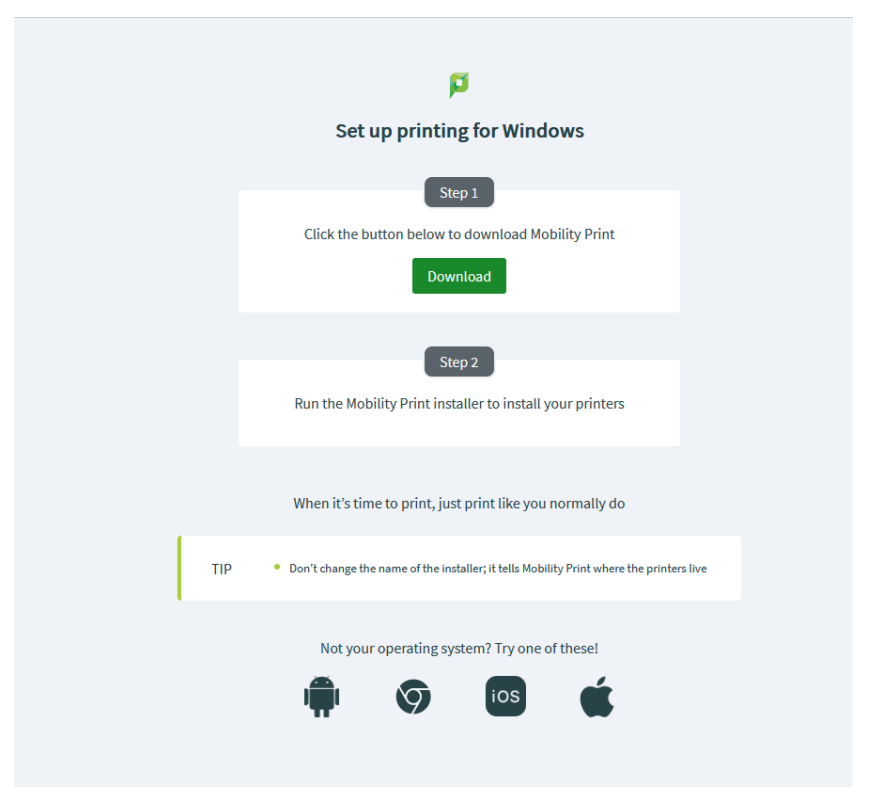

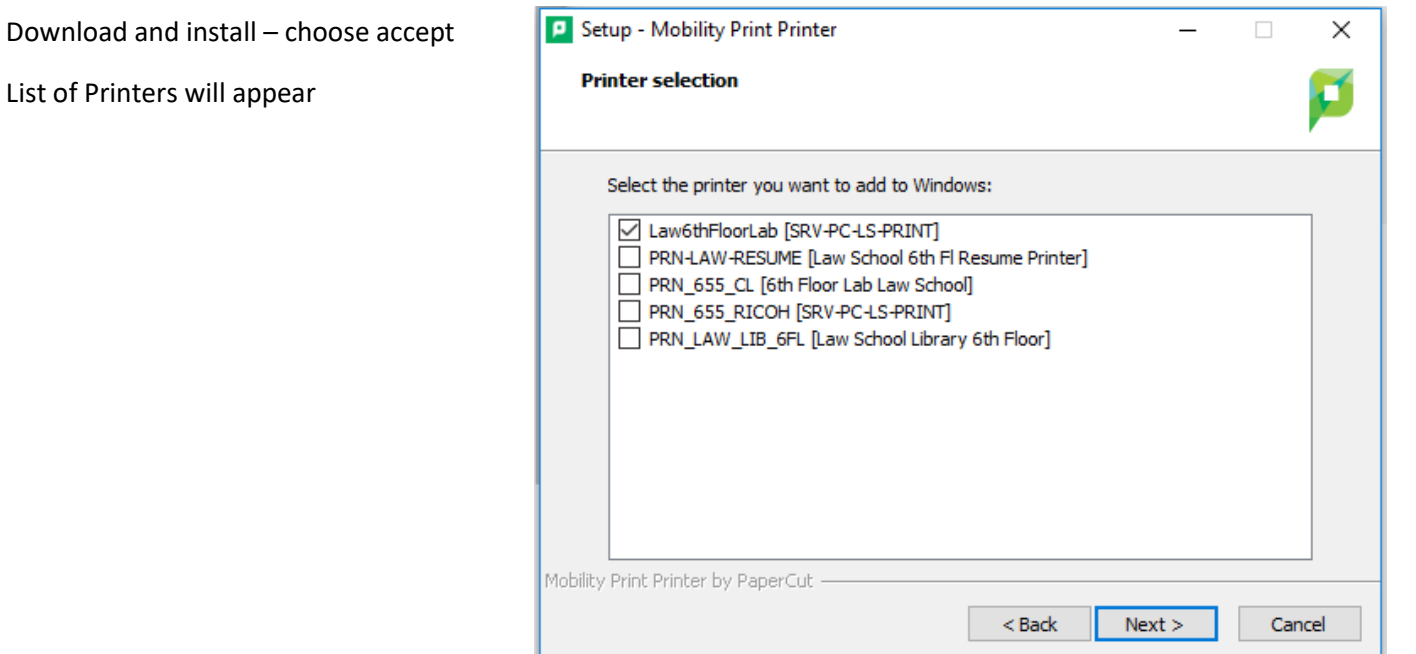

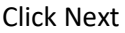

You will be prompted for your username and password:

You will be prompted to login with your

suffolk credentials

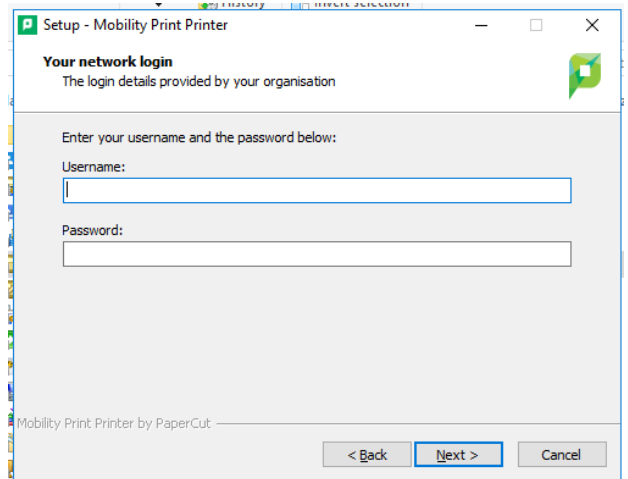

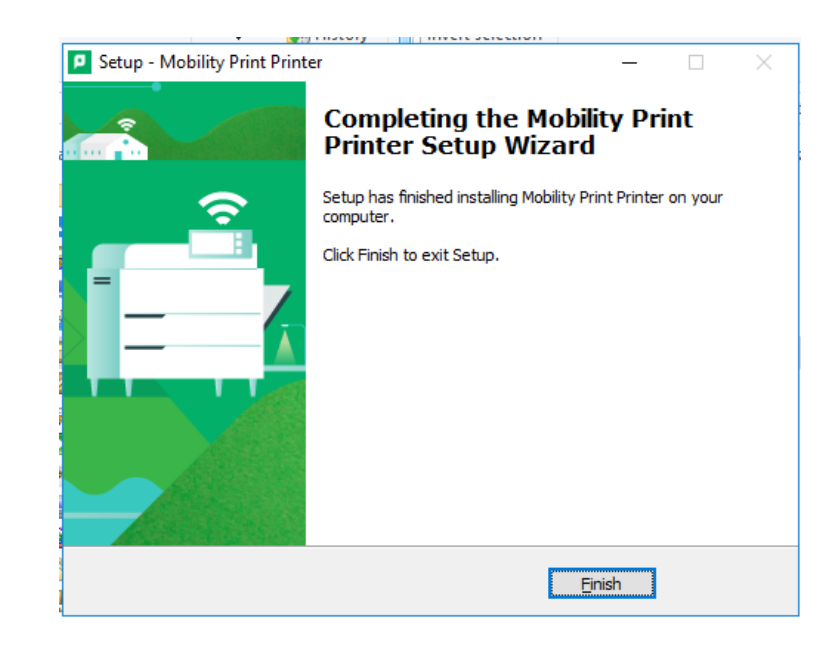

Choose Finish